PROFIBUS International

# **PROFIBUS DP**

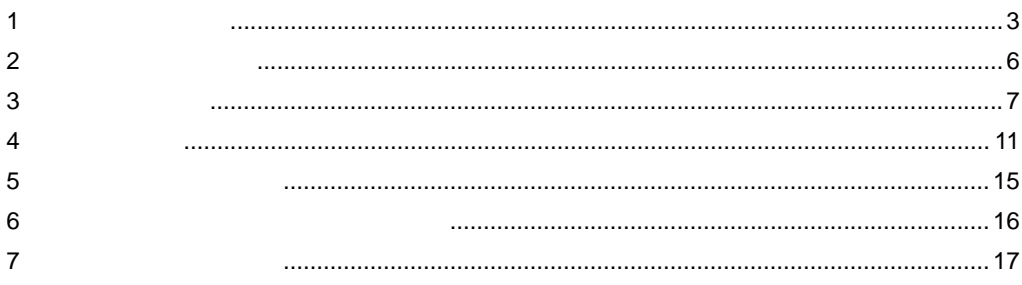

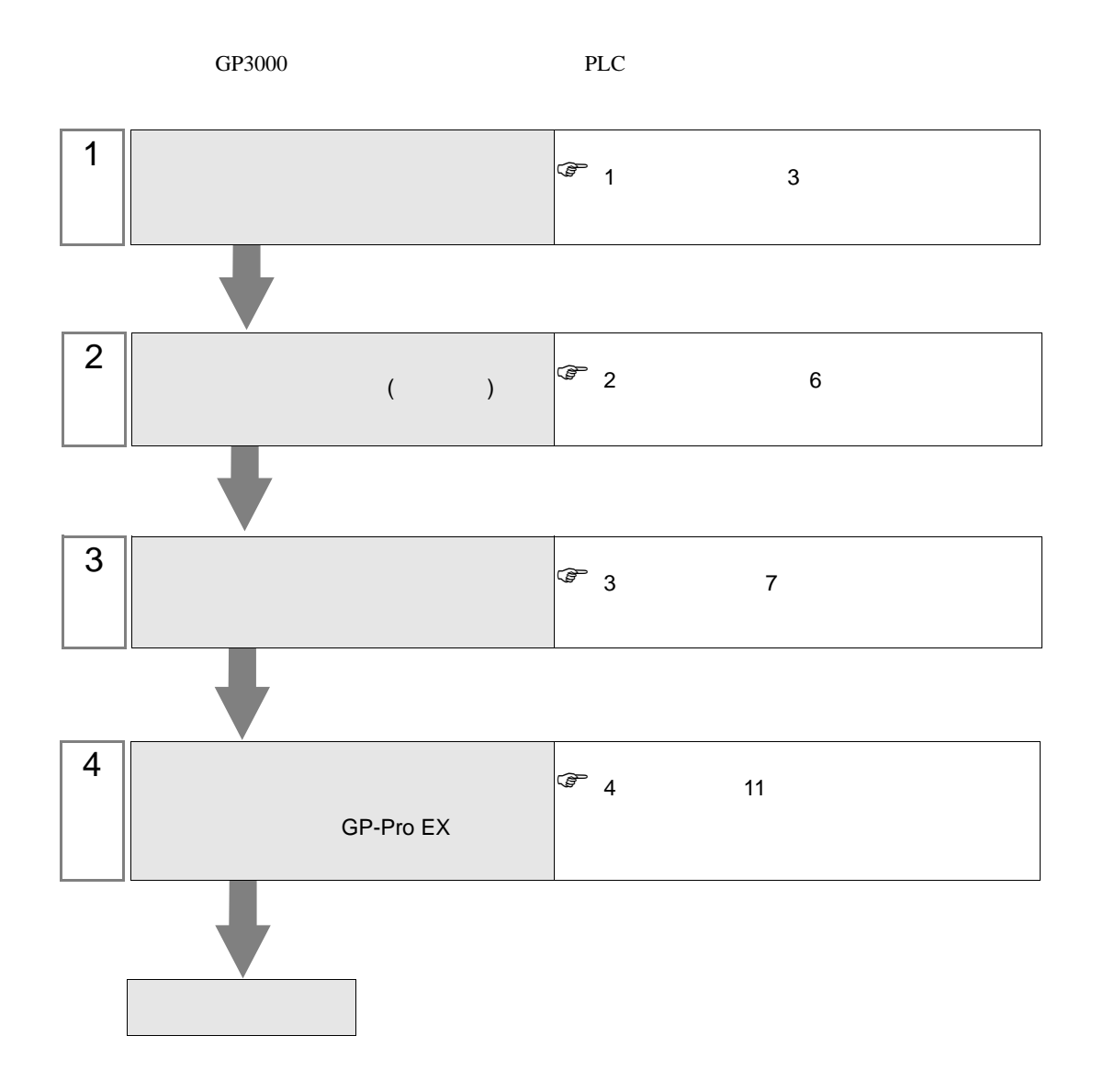

## <span id="page-2-0"></span> $1$

#### PROFIBUS DP

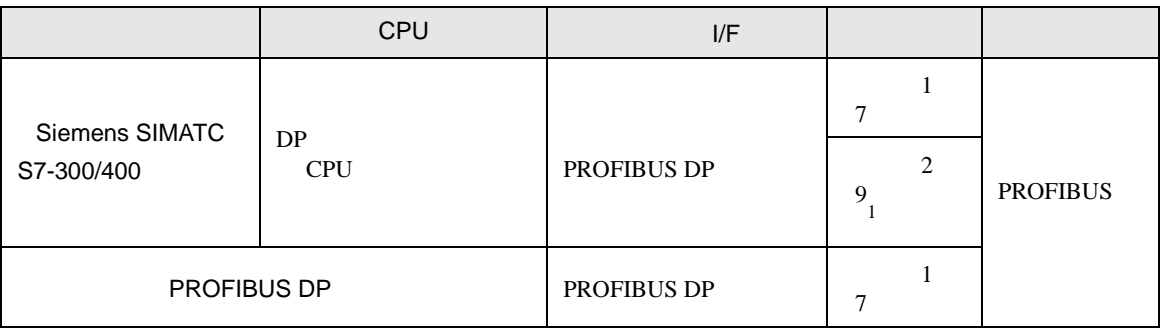

 $1$ 

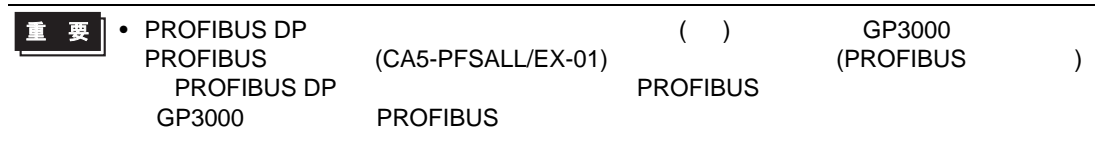

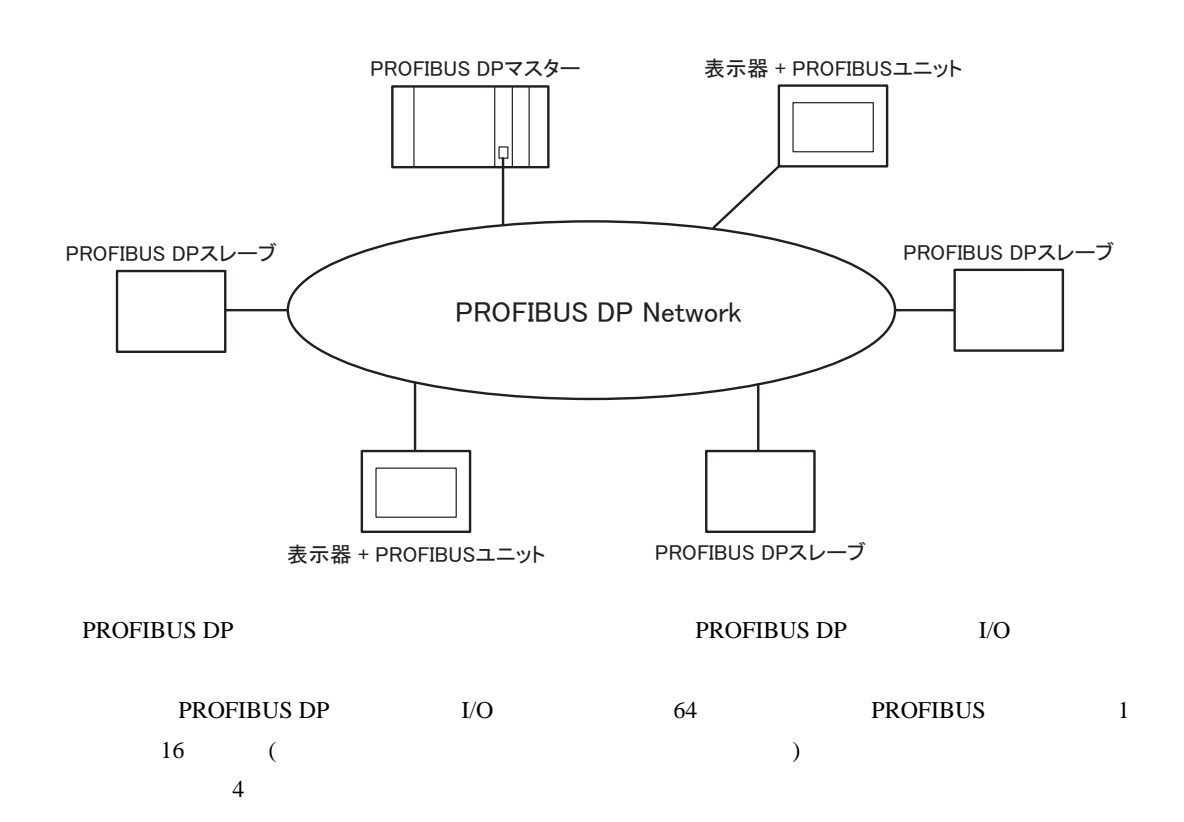

## <span id="page-3-0"></span>PROFIBUS DP

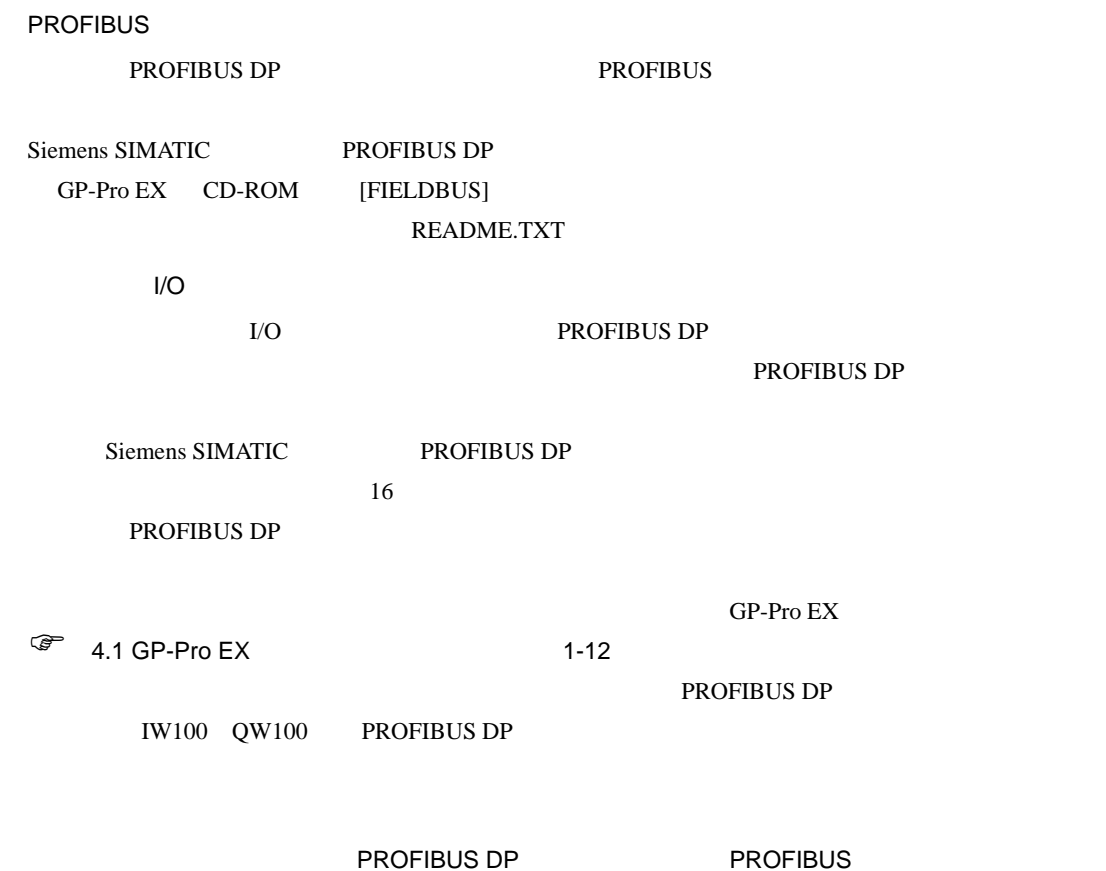

QW100 - QW130 IW100 - IW130 QW100 - QW130 IW100 - IW130

Siemens SIMATIC Siemens SIMATIC GP-Pro EX CD-ROM [FIELDBUS] README.TXT • Siemens SIMATIC PROFIBUS DP MEMO •  $I/O$ 

<span id="page-5-0"></span>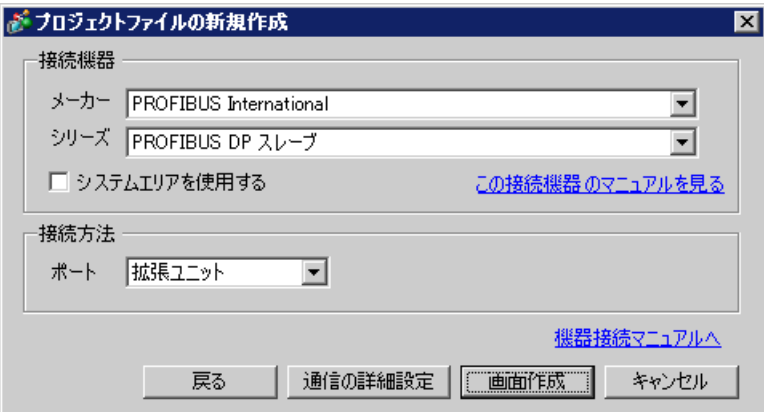

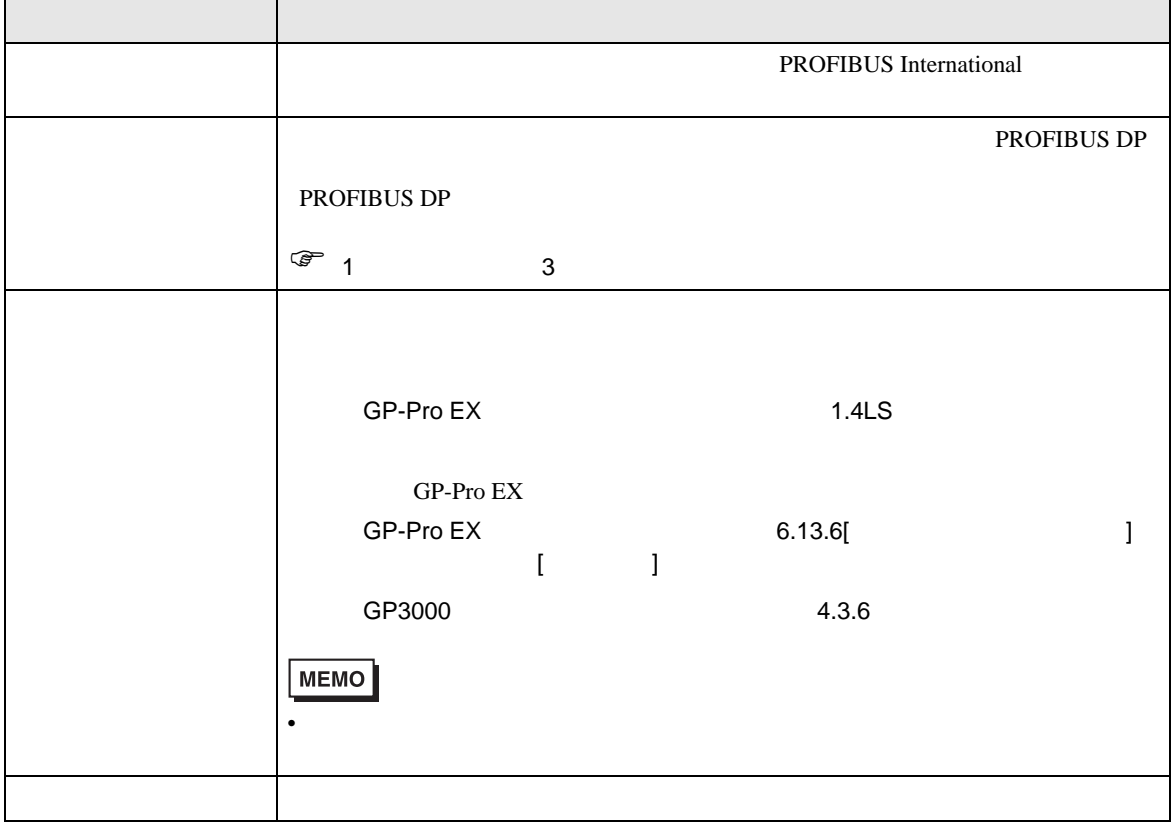

<span id="page-6-0"></span> $3 \sim$ 

## <span id="page-6-1"></span>3.1 設定例 1

 $GP$ -Pro EX

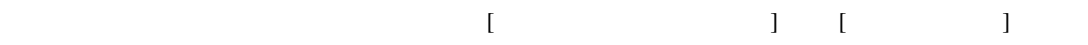

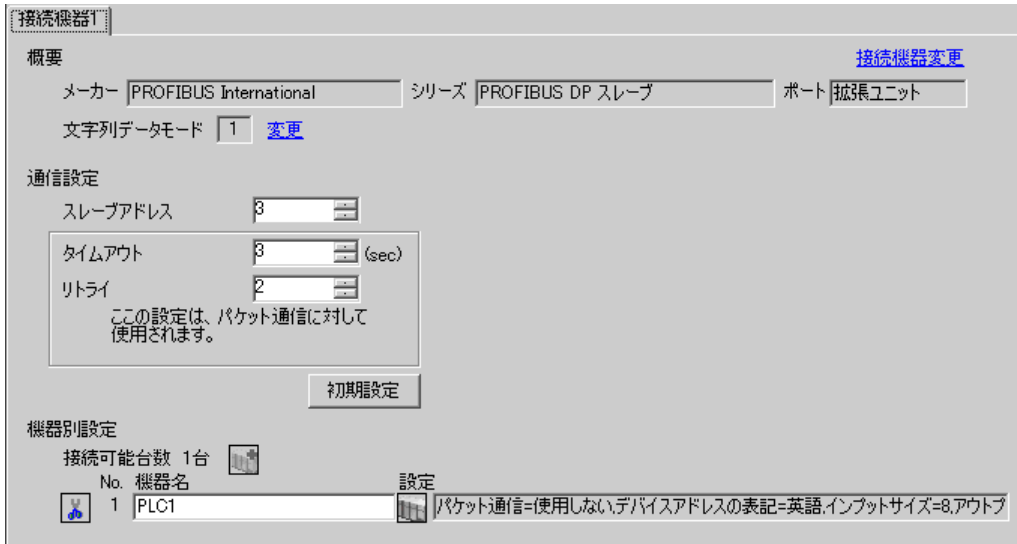

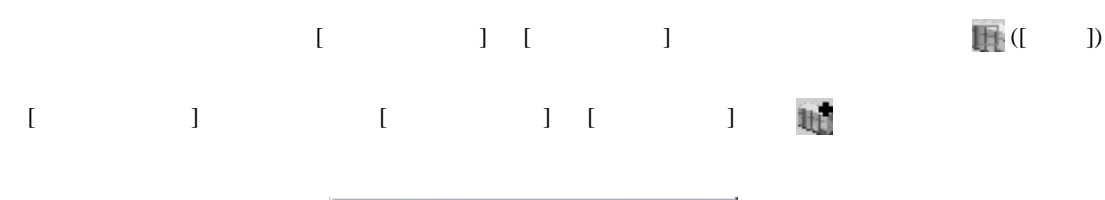

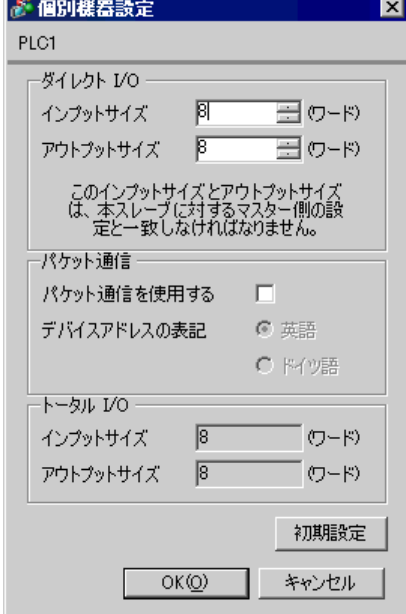

• インプット PROFIBUS DP

PROFIBUS DP (PROFIBUS  $\blacksquare$ ) PROFIBUS DP PROFIBUS DP

 $\sqrt{\epsilon}$  1 PROFIBUS DP 4

 $\begin{bmatrix} \cdot & \cdot & \cdot & \cdot \\ \cdot & \cdot & \cdot & \cdot \\ \cdot & \cdot & \cdot & \cdot \end{bmatrix} \quad \begin{bmatrix} \cdot & \cdot & \cdot \\ \cdot & \cdot & \cdot \\ \cdot & \cdot & \cdot \end{bmatrix}$ 

#### <span id="page-8-0"></span> $3.2$  2

Siemens SIMATIC

GP-Pro EX

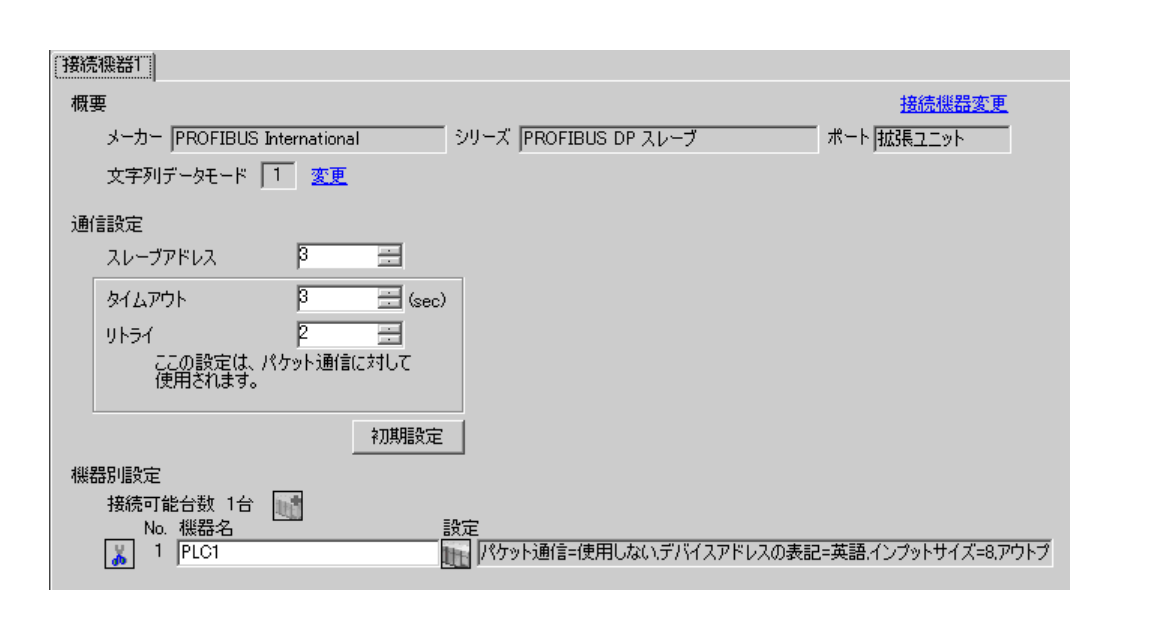

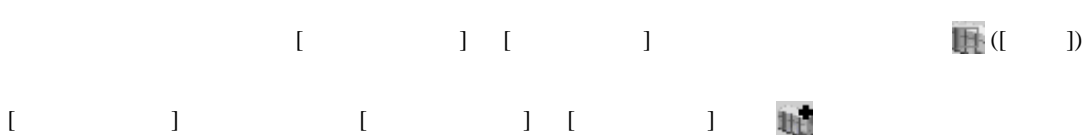

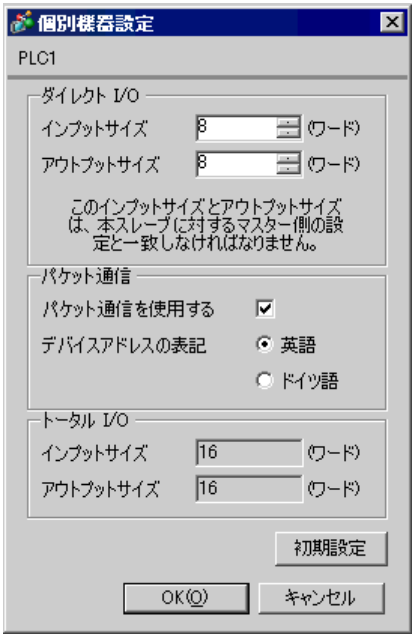

#### • The PROFIBUS DP

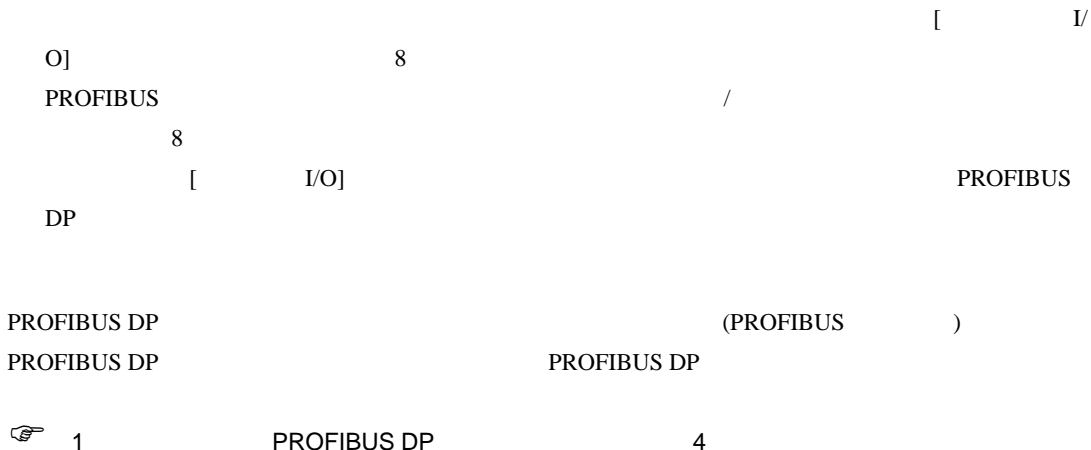

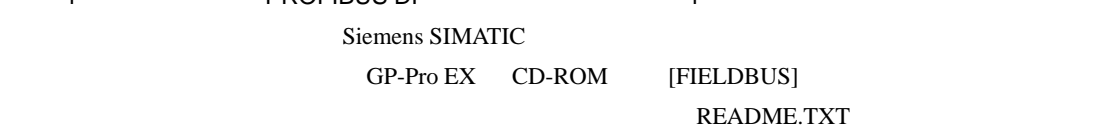

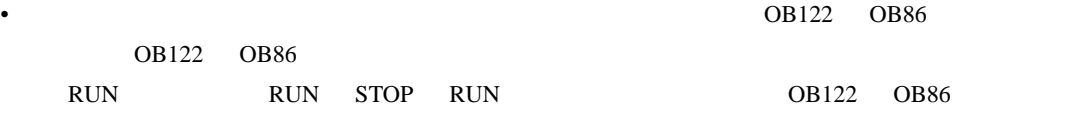

<span id="page-10-0"></span>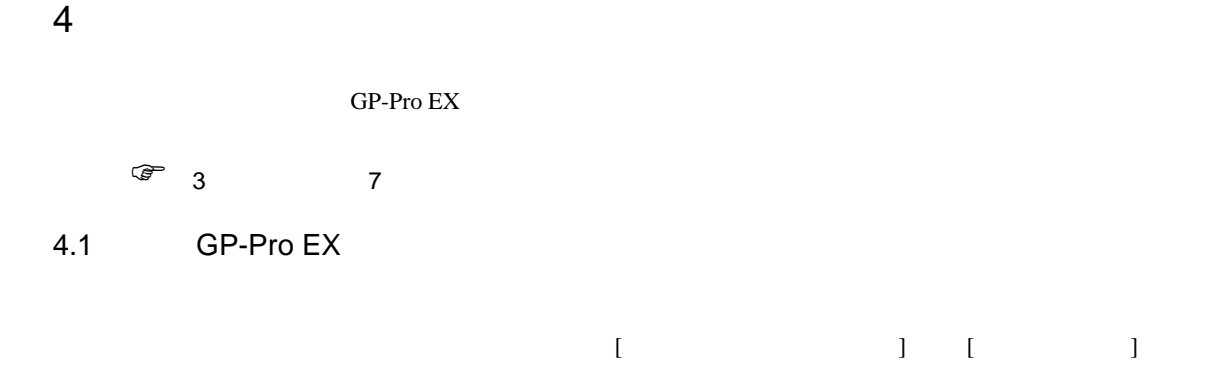

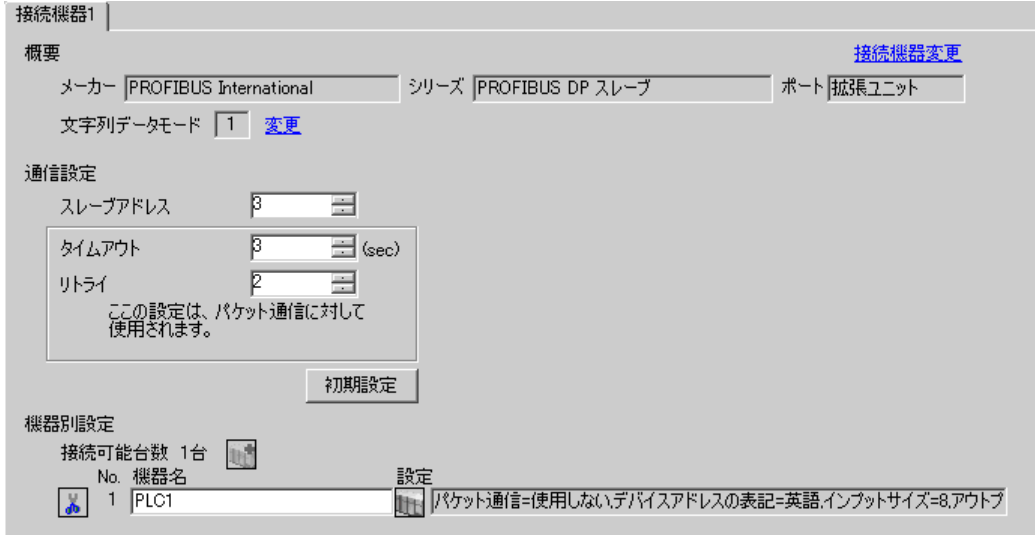

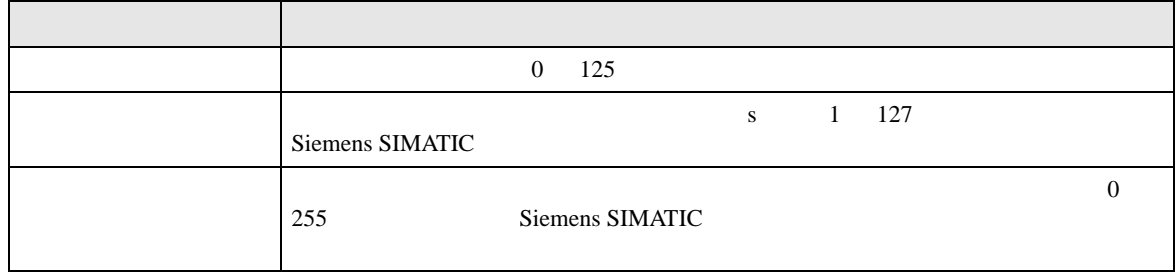

<span id="page-11-0"></span>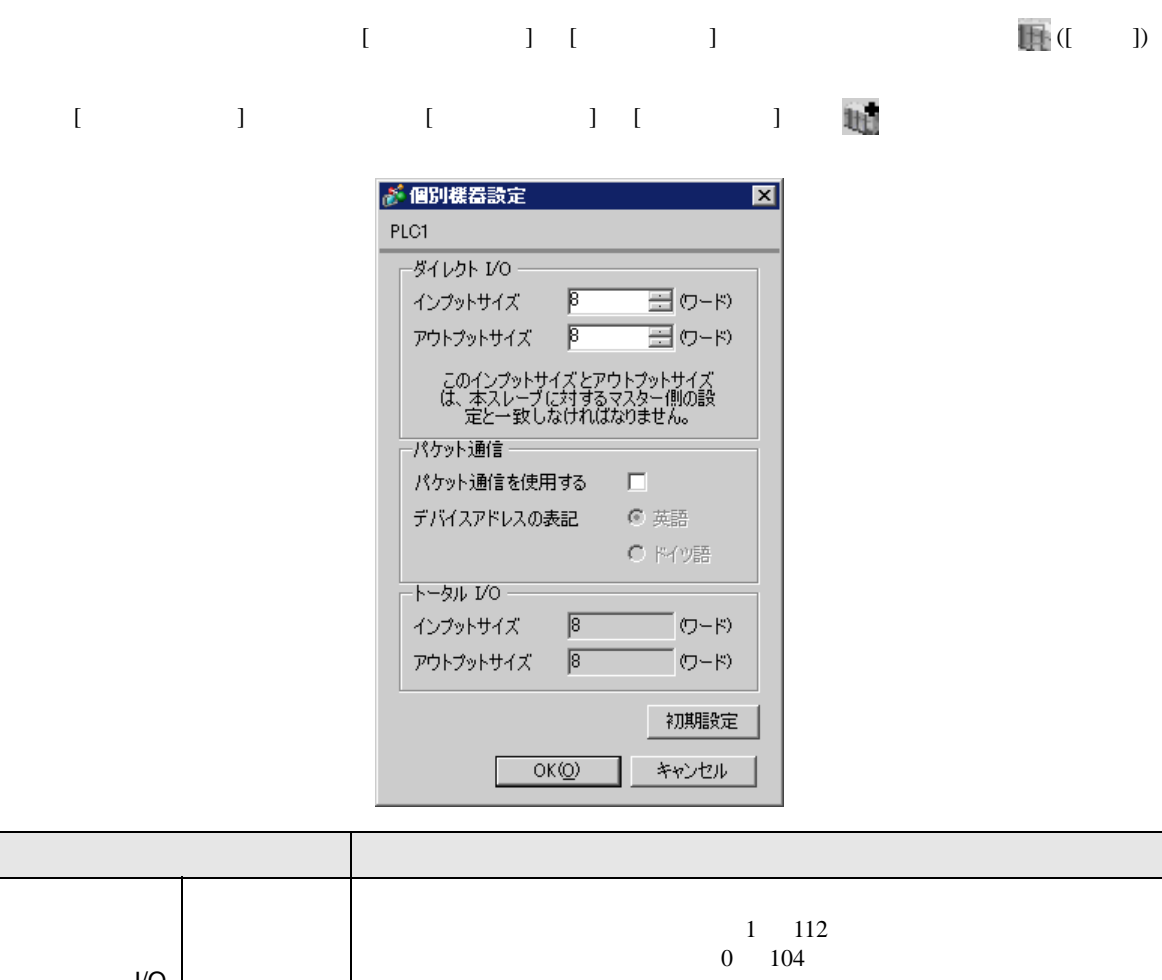

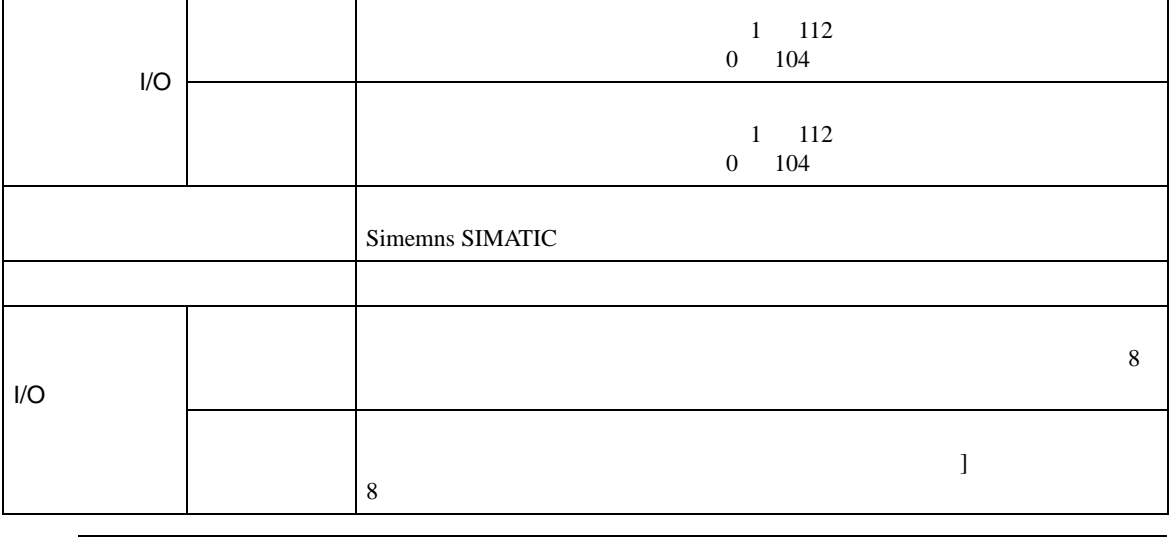

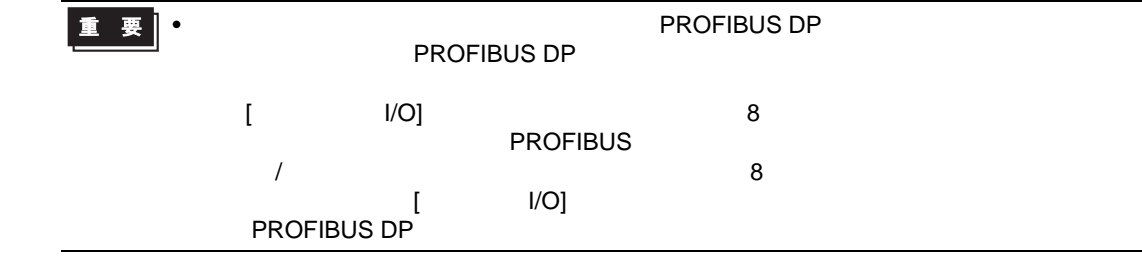

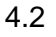

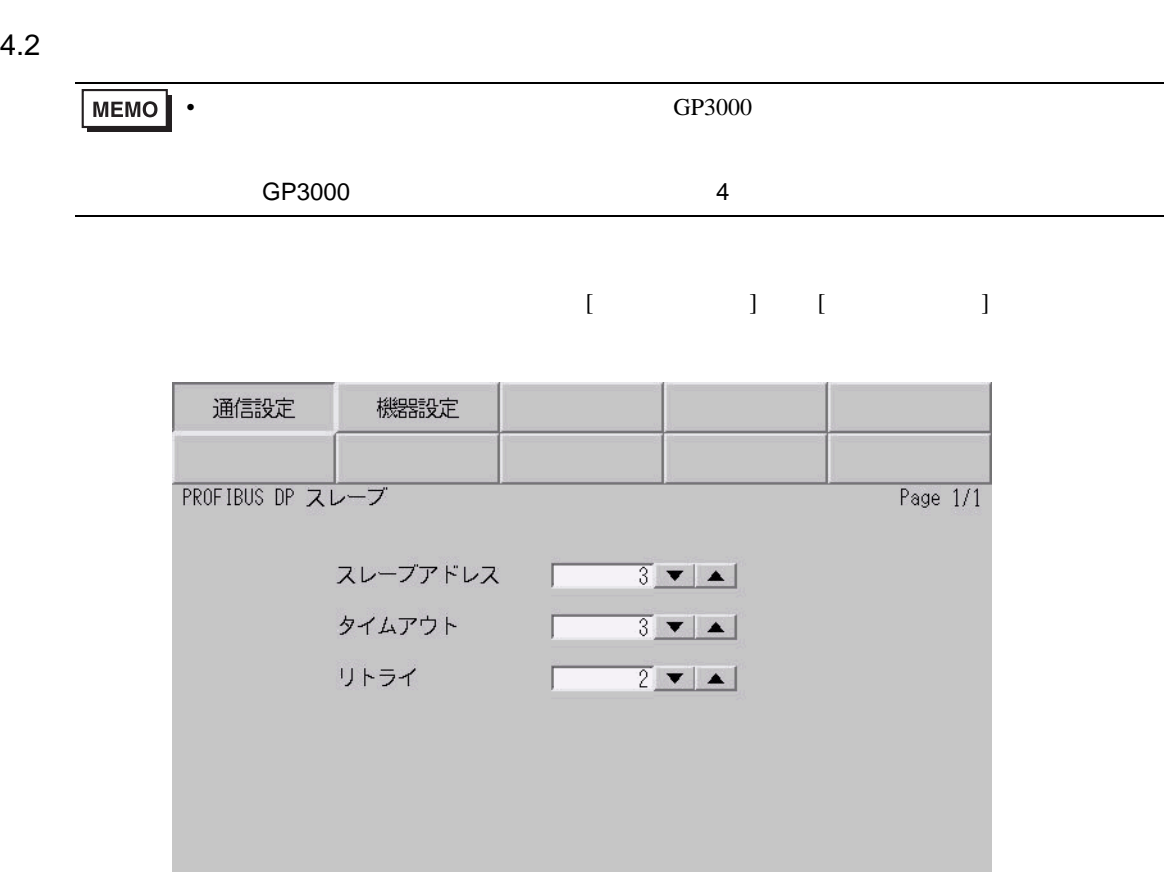

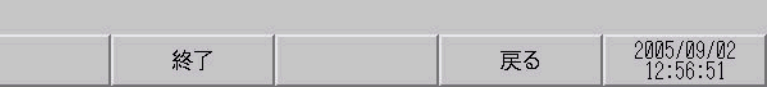

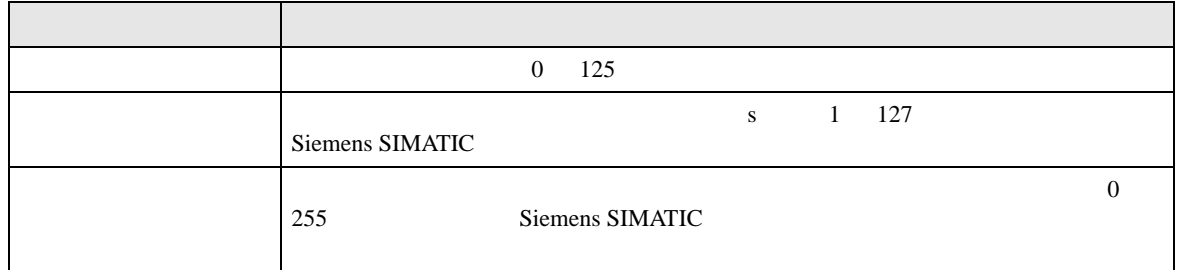

 $[$  and  $[$   $]$   $[$   $]$   $[$   $]$   $[$   $]$   $[$   $]$   $[$   $]$   $[$   $]$   $[$   $]$   $[$   $]$   $[$   $]$   $[$   $]$   $[$   $]$   $[$   $]$   $[$   $]$   $[$   $]$   $[$   $]$   $[$   $]$   $[$   $]$   $[$   $]$   $[$   $]$   $[$   $]$   $[$   $]$   $[$   $]$   $[$   $]$   $[$   $]$   $[$   $]$   $[$   $\left[ \begin{array}{cc} 0 & 0 & 0 \end{array} \right]$ 

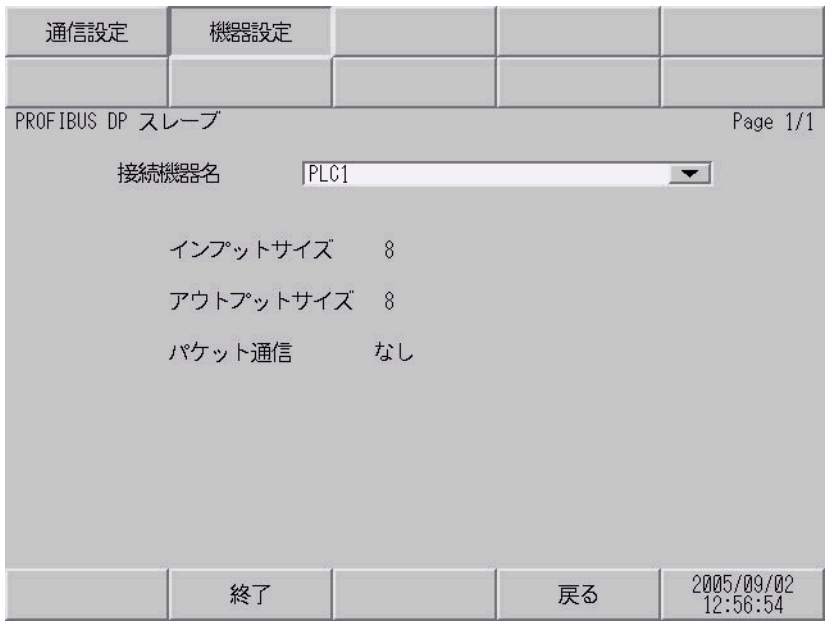

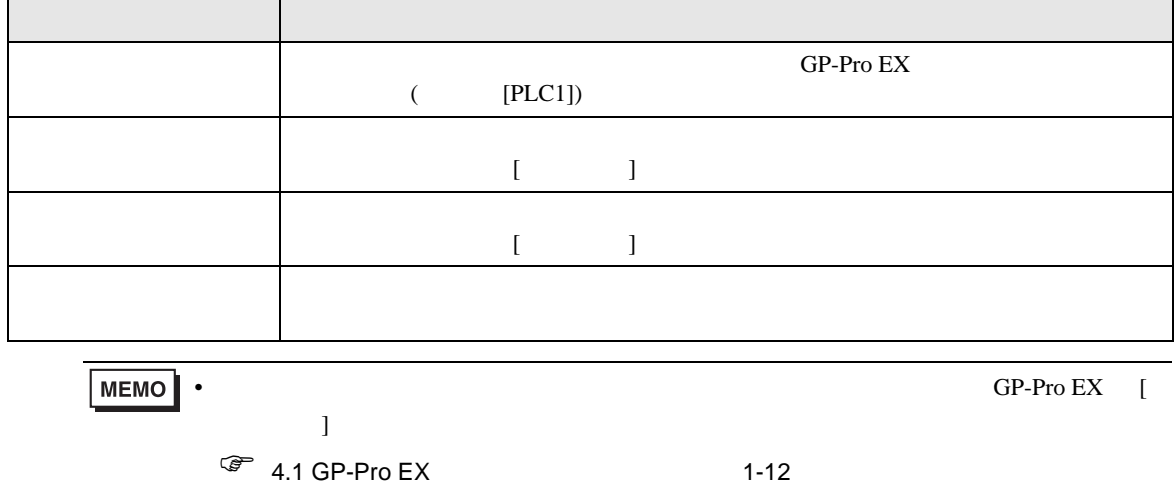

<span id="page-14-0"></span> $5$ 

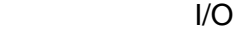

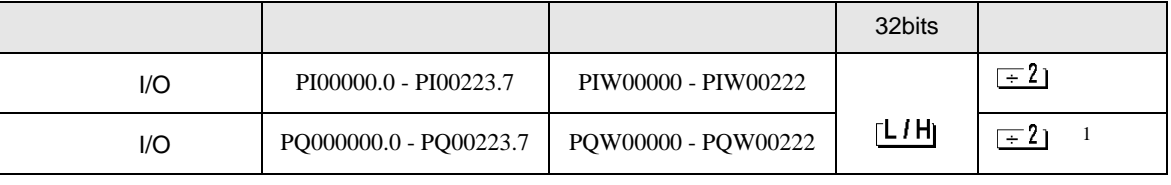

 $1$ 

 $\begin{array}{ccc} & & & \\ & & & \\ \end{array}$ 

 $\Box$ 

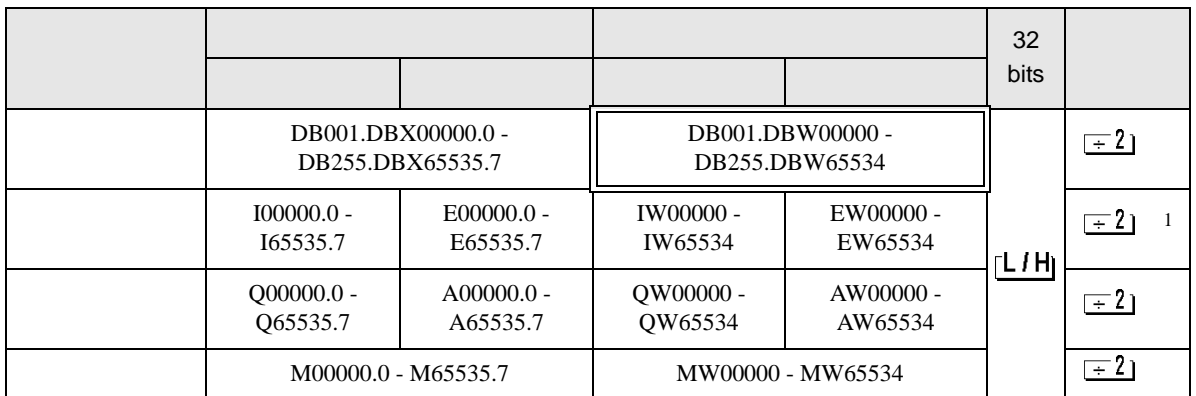

 $1$ 

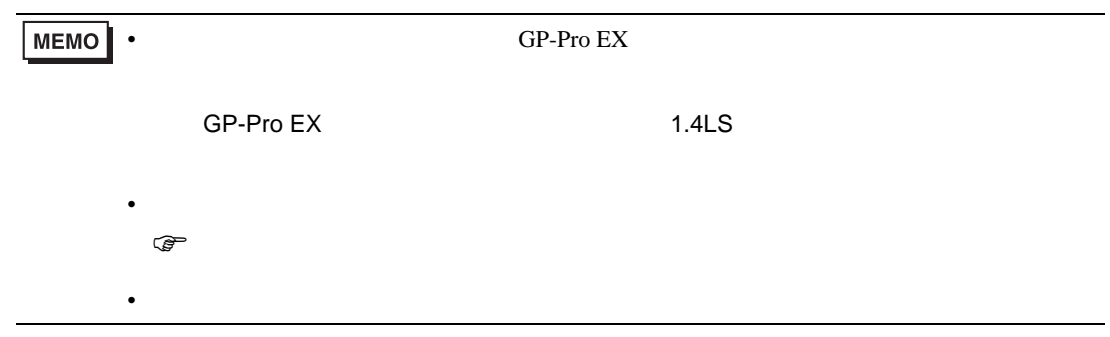

<span id="page-15-0"></span> $6$ 

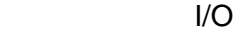

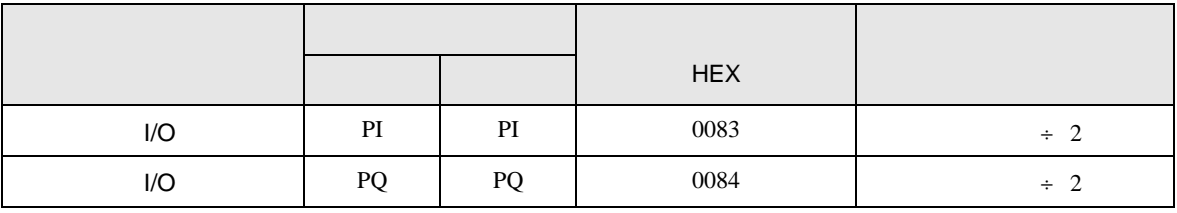

$$
I/O(
$$

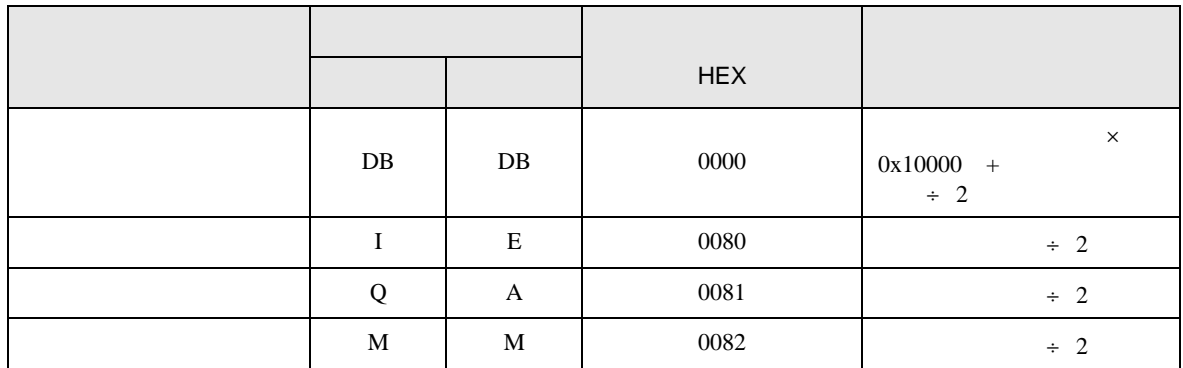

<span id="page-16-0"></span>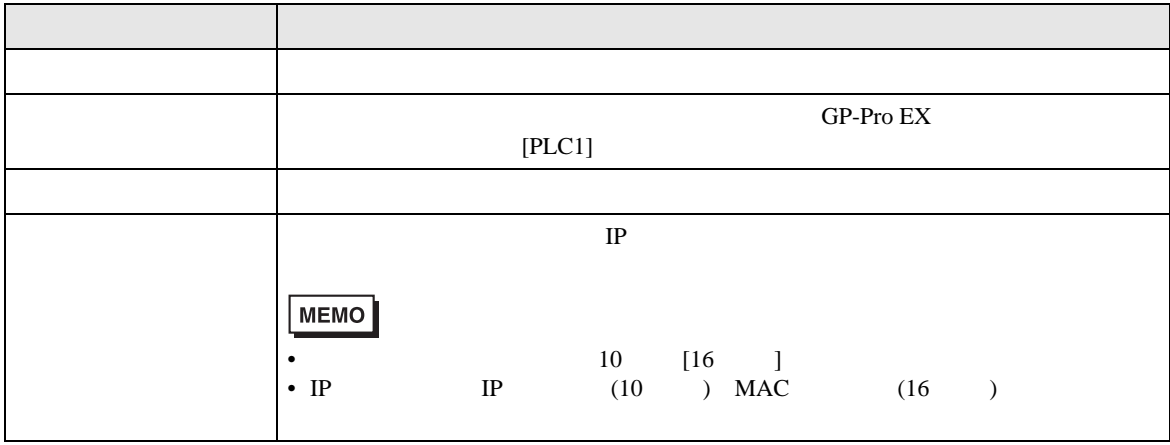

RHAA035:PLC1: 2[02]

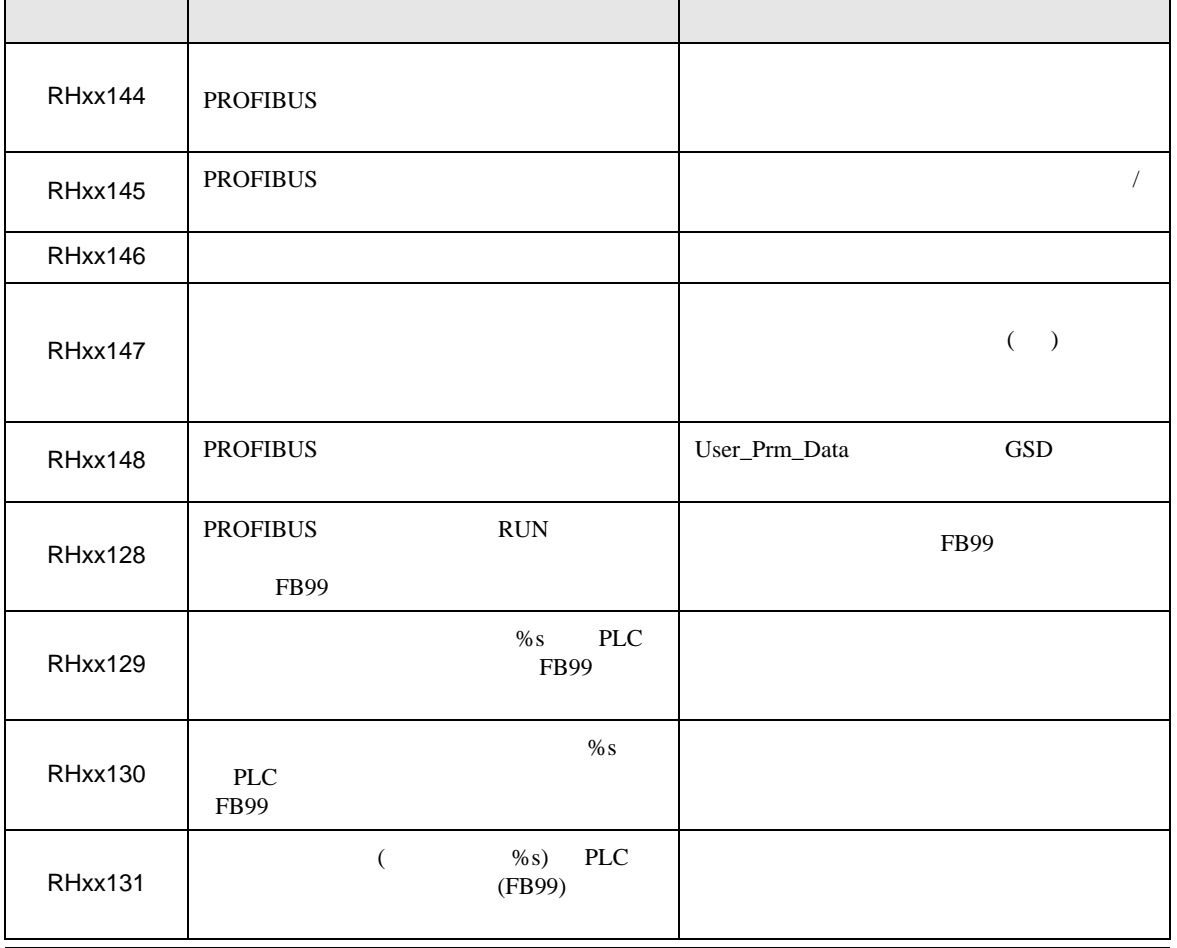

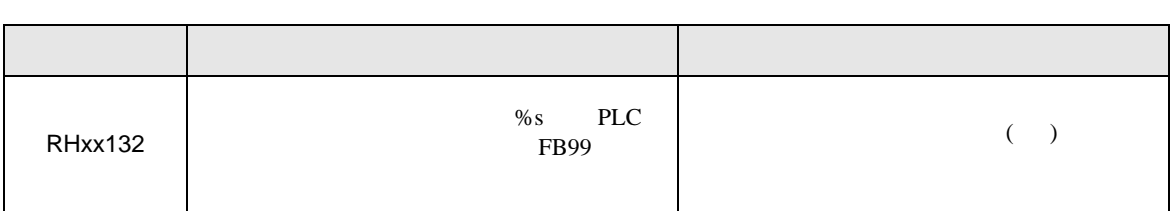